Error. Page cannot be displayed. Please contact your service provider for more details. (25)

## **Revisión web de setupmsoffice.com**

Generado el 31 Mayo 2019 01:18 AM

**La puntuación es 66/100**

#### pagepeeker

#### **Contenido SEO**

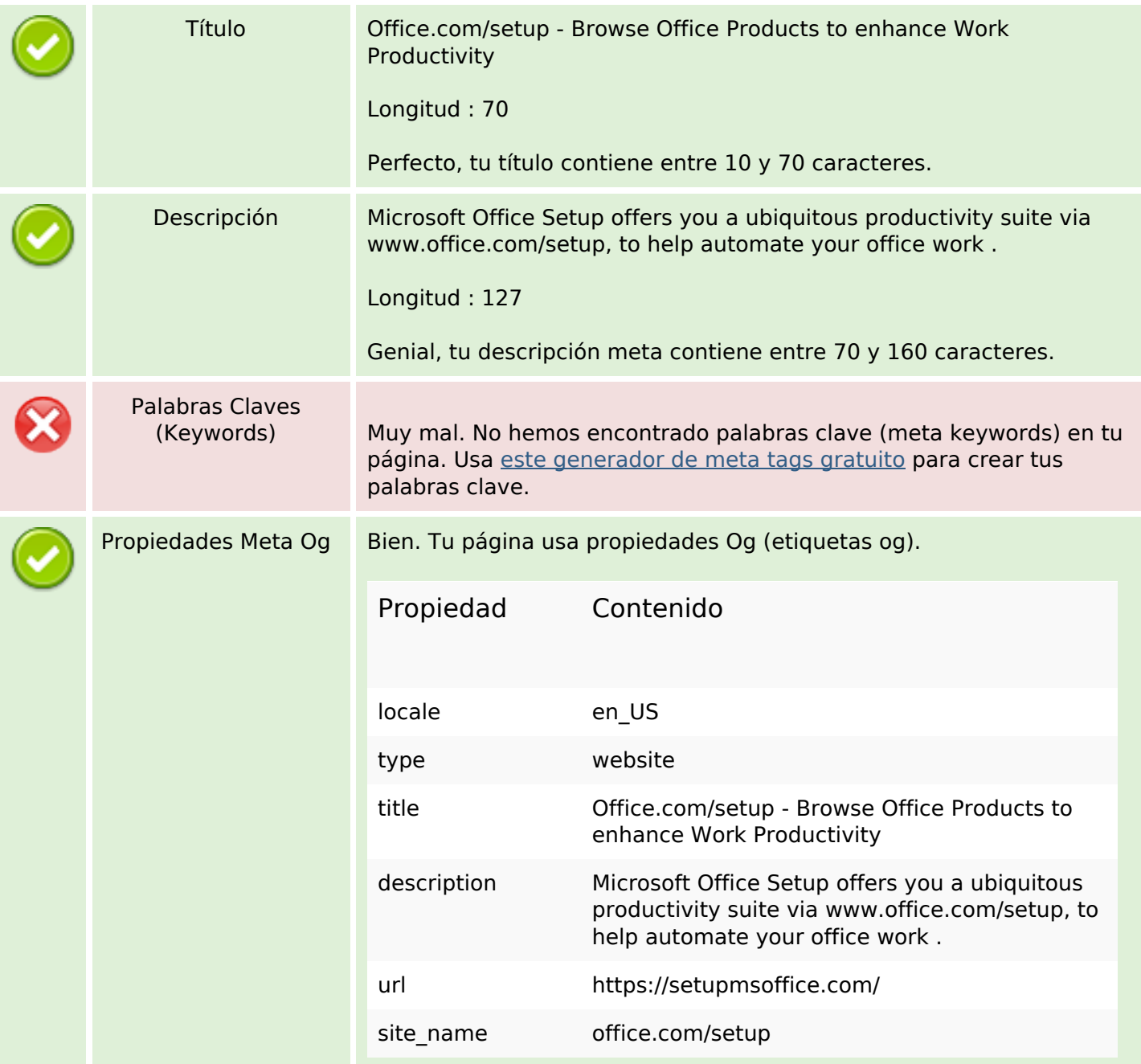

## **Contenido SEO**

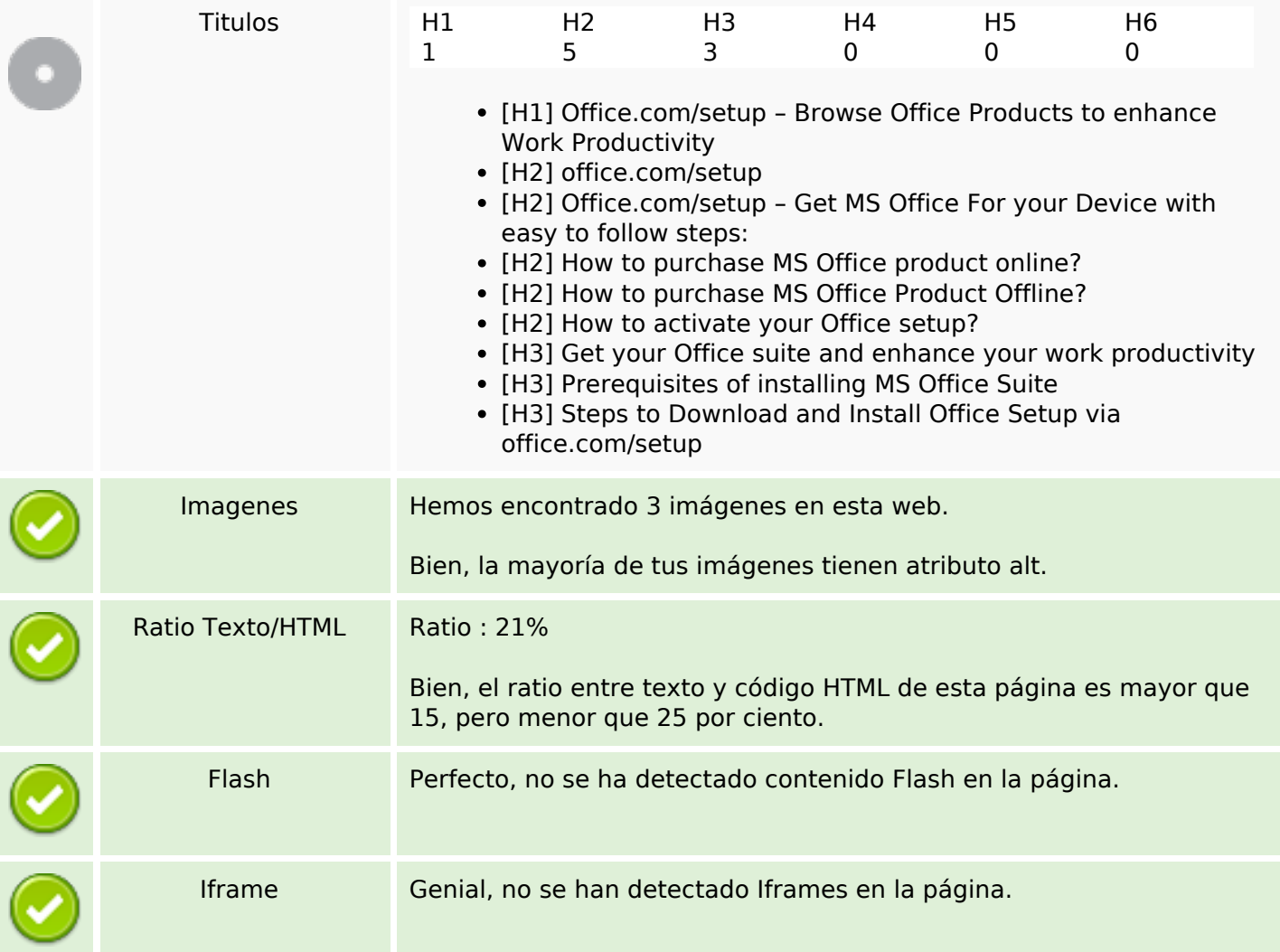

## **Enlaces SEO**

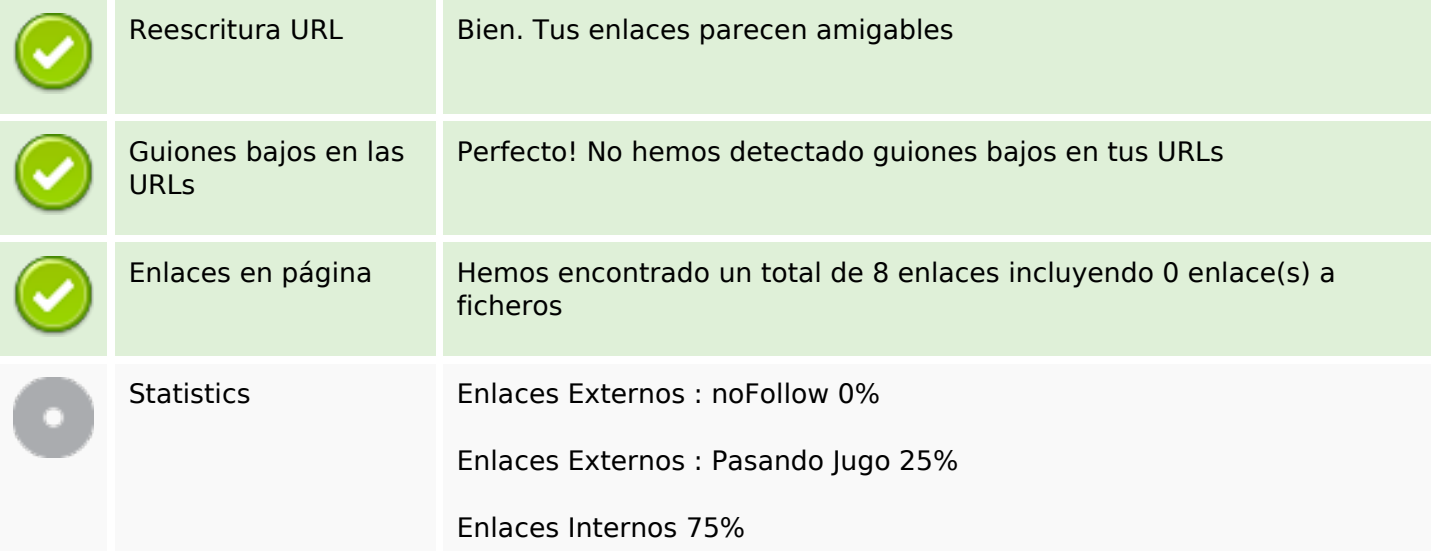

### **Enlaces SEO**

#### **Enlaces en página**

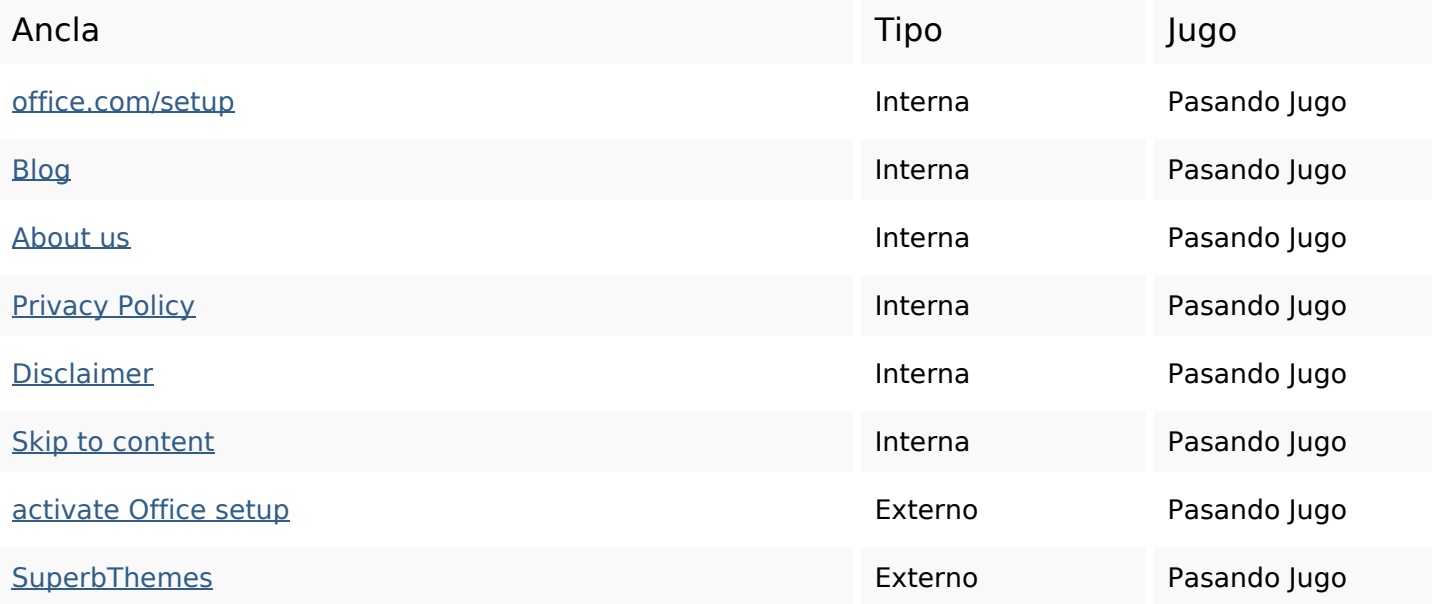

## **Palabras Clave SEO**

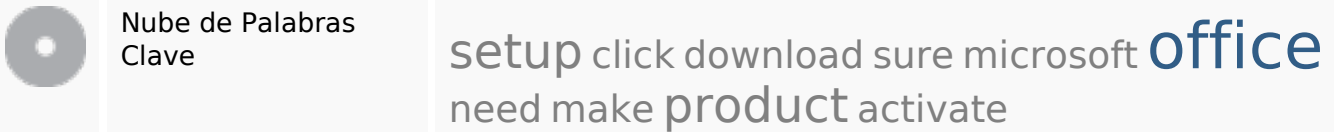

### **Consistencia de las Palabras Clave**

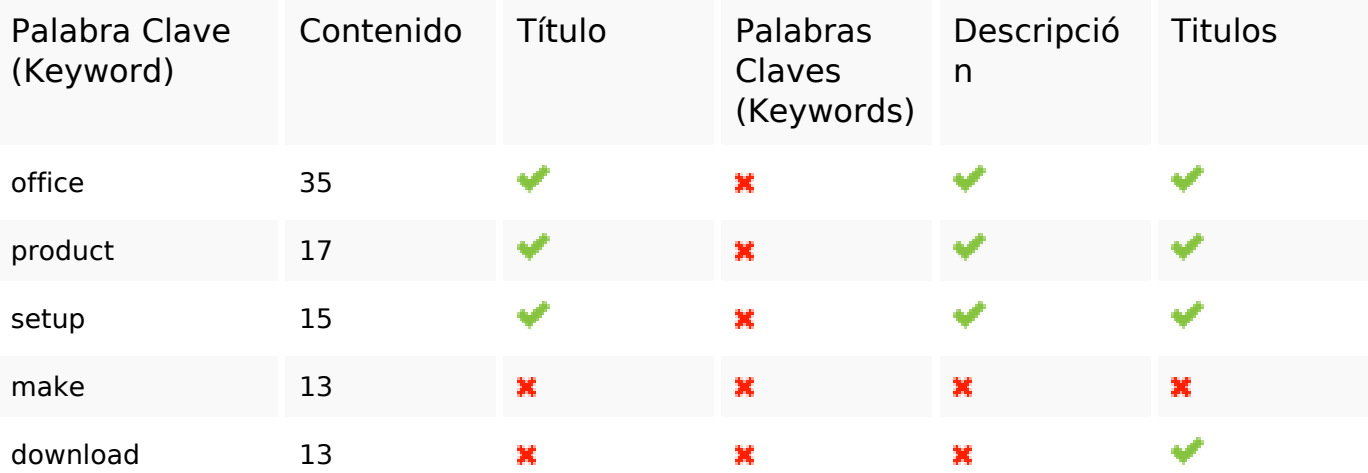

#### **Usabilidad**

Url Dominio : setupmsoffice.com

## **Usabilidad**

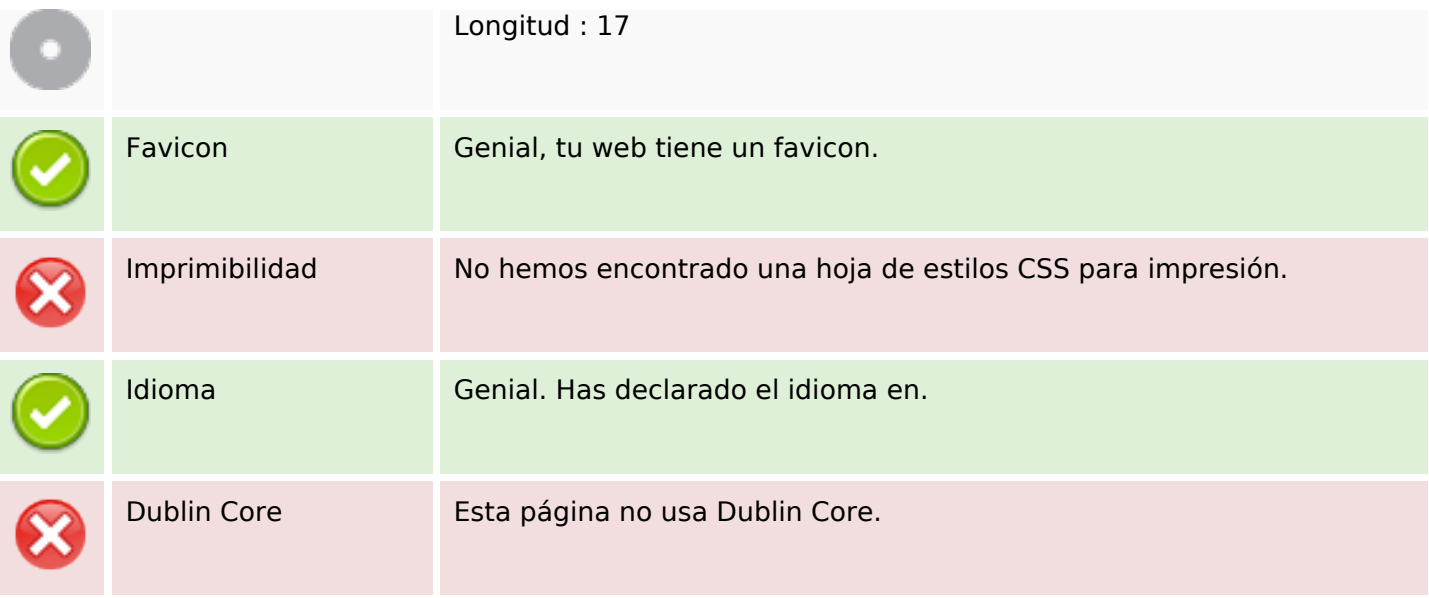

#### **Documento**

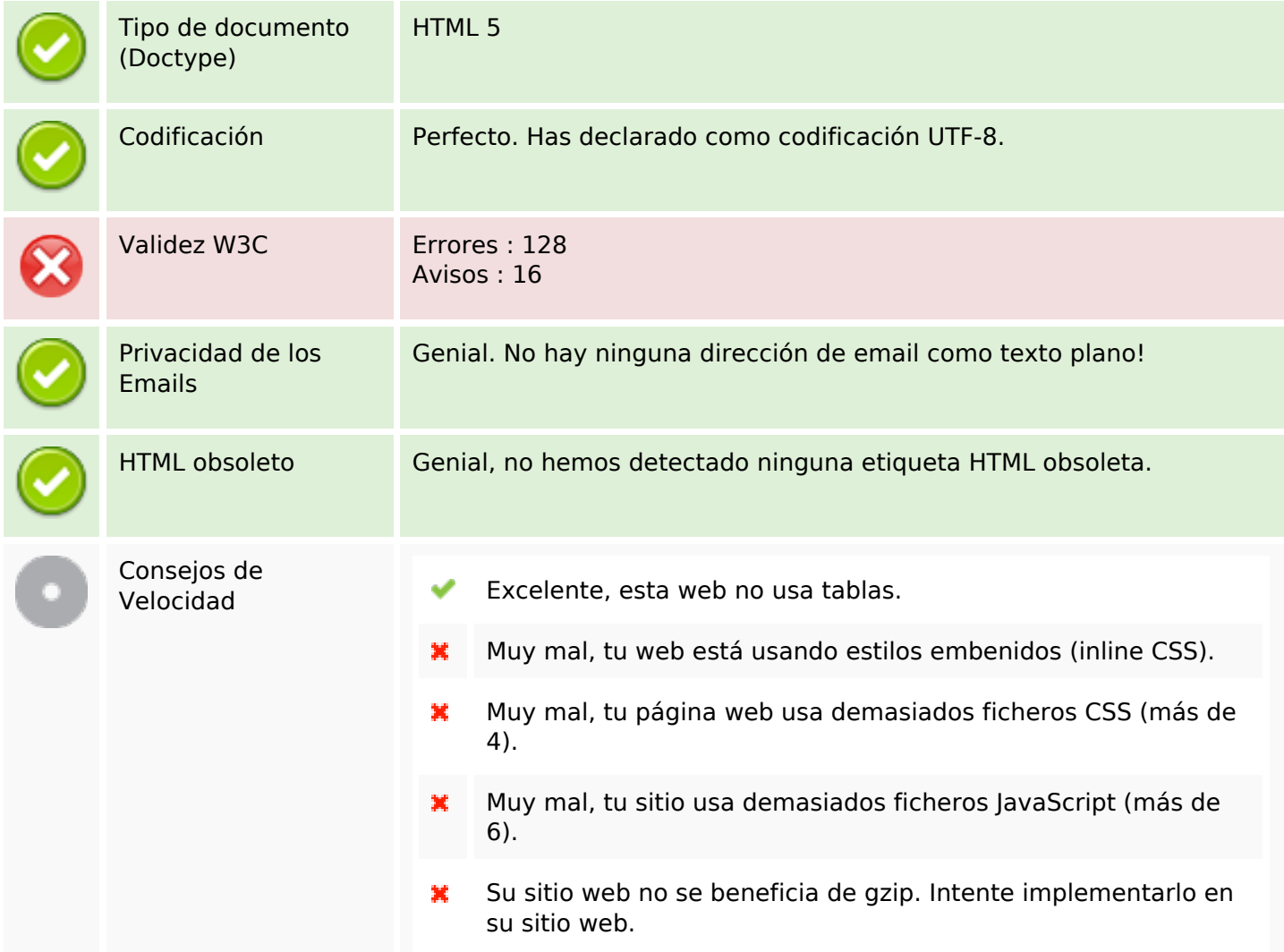

### **Movil**

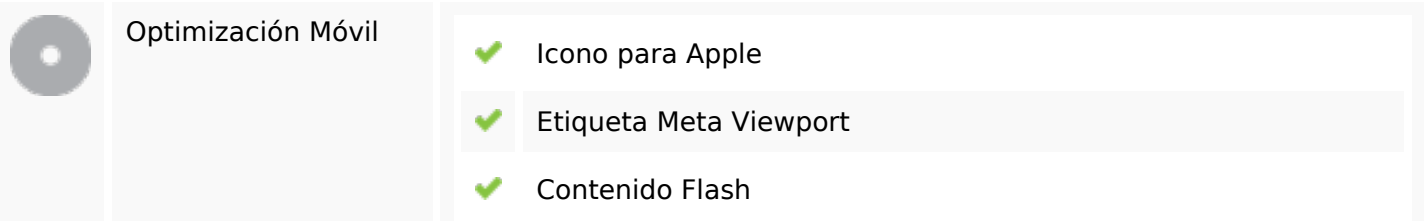

# **Optimización**

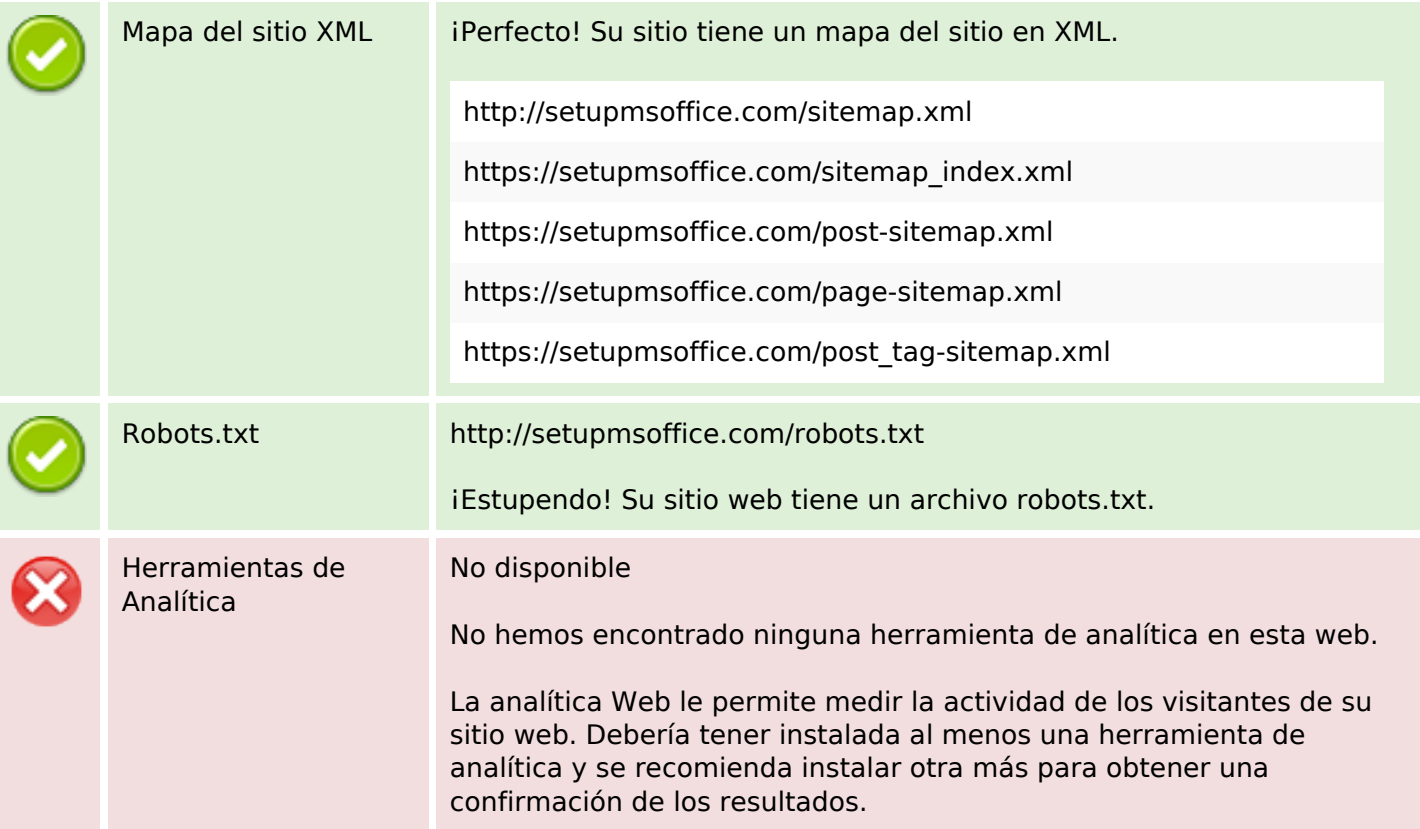